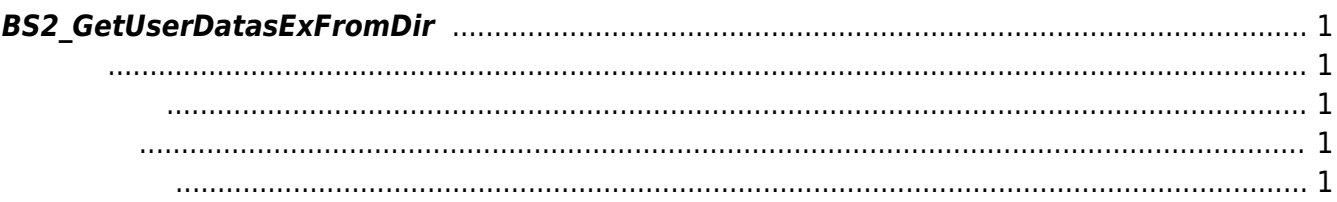

<span id="page-1-0"></span>Usb Data

<span id="page-1-1"></span>#include "BS\_API.h"

int BS2 GetUserDatasExFromDir(void\* context, const char\* szDir, char\* uids, uint32 t uidCount, BS2UserBlobEx\* userBlob, BS2 USER MASK userMask);

BS2UserBlobEx

- <span id="page-1-2"></span>[In] *context* : Context
- [In]  $szDir$  : Data
- $\bullet$  [In]  $uids$  :
- $\bullet$  [In]  $uidCount$  :
- $\bullet$  [Out] *userBlob* :
- $\bullet$  [In] *userMask* : Mask

BS\_SDK\_SUCCESS

<span id="page-1-4"></span>[BS2\\_AllocateUsbContext](https://kb.supremainc.com/kbtest/doku.php?id=ko:bs2_allocateusbcontext)

<span id="page-1-3"></span>합니다.

- [BS2\\_ReleaseUsbContext](https://kb.supremainc.com/kbtest/doku.php?id=ko:bs2_releaseusbcontext)
- [BS2\\_GetUserDatabaseInfoFromDir](https://kb.supremainc.com/kbtest/doku.php?id=ko:bs2_getuserdatabaseinfofromdir)
- [BS2\\_GetUserListFromDir](https://kb.supremainc.com/kbtest/doku.php?id=ko:bs2_getuserlistfromdir)
- [BS2\\_GetUserInfosFromDir](https://kb.supremainc.com/kbtest/doku.php?id=ko:bs2_getuserinfosfromdir)
- [BS2\\_GetUserDatasFromDir](https://kb.supremainc.com/kbtest/doku.php?id=ko:bs2_getuserdatasfromdir)
- [BS2\\_GetUserInfosExFromDir](https://kb.supremainc.com/kbtest/doku.php?id=ko:bs2_getuserinfosexfromdir)
- [BS2\\_GetLogFromDir](https://kb.supremainc.com/kbtest/doku.php?id=ko:bs2_getlogfromdir)
- [BS2\\_GetLogBlobFromDir](https://kb.supremainc.com/kbtest/doku.php?id=ko:bs2_getlogblobfromdir)
- [BS2\\_GetFilteredLogFromDir](https://kb.supremainc.com/kbtest/doku.php?id=ko:bs2_getfilteredlogfromdir)

From: <https://kb.supremainc.com/kbtest/>- **BioStar 2 Device SDK**

Permanent link:

**[https://kb.supremainc.com/kbtest/doku.php?id=ko:bs2\\_getuserdatasexfromdir&rev=1540861403](https://kb.supremainc.com/kbtest/doku.php?id=ko:bs2_getuserdatasexfromdir&rev=1540861403)**

Last update: **2018/10/30 10:03**